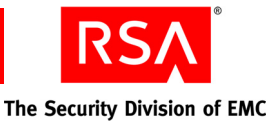

# **RSA BSAFE® Crypto-J JSAFE and JCE Software Module 5.0 Security Policy Level 1 Roles, Authentication and Services**

This document is a non-proprietary security policy for RSA BSAFE Crypto-J JSAFE and JCE Software Module 5.0 (Crypto-J) security software.

This document may be freely reproduced and distributed whole and intact including the copyright notice.

#### **Contents:**

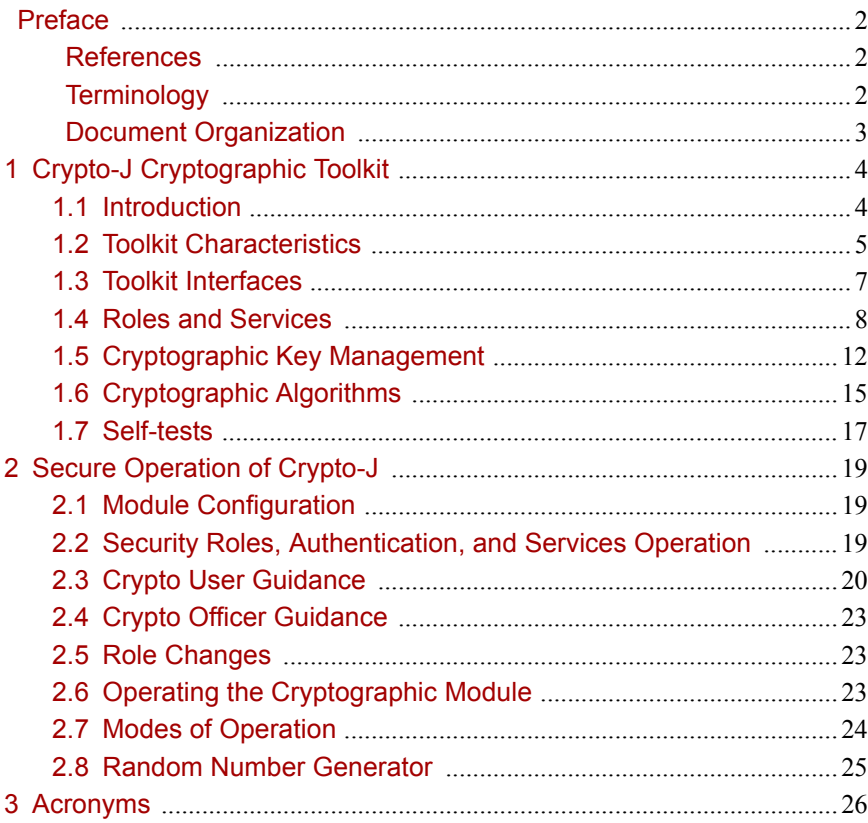

## <span id="page-1-0"></span>Preface

This document is a non-proprietary security policy for the Crypto-J cryptographic toolkit from RSA, the Security Division of EMC (RSA).

This security policy describes how the Crypto-J toolkit meets the Level 1 FIPS 140-2 Security Level 1 validation of the Crypto-J toolkit.

Crypto-J provides both the JSAFE and JCE Application Programming Interfaces (APIs), in the cryptojFIPS.jar file. All references to the Crypto-J toolkit apply to both interfaces unless explicitly noted.

FIPS 140-2 (Federal Information Processing Standards Publication 140-2 - Security Requirements for Cryptographic Modules) details the U.S. Government requirements for cryptographic modules. More information about the FIPS 140-2 standard and validation program is available on the [NIST website](http://csrc.nist.gov/groups/STM/index/html).

#### <span id="page-1-1"></span>**References**

This document deals only with operations and capabilities of the Crypto-J in the technical terms of a FIPS 140-2 cryptographic toolkit security policy. More information on Crypto-J and the entire RSA BSAFE product line is available at:

- **•** <http://www.rsa.com/>, for information on the full line of products and services.
- **•** <http://www.rsa.com/node.aspx?id=1319> for an overview of security tools for Java developers.
- **•** <http://www.rsa.com/node.aspx?id=1204> for an overview of the RSA BSAFE product range.

### <span id="page-1-2"></span>**Terminology**

In this document, the term *Crypto-J Module* denotes the Crypto-J 140-2 Security Level 1 validated Cryptographic Module.

The *Crypto-J Module* is also referred to as:

- **•** The Cryptographic Module
- **•** The module.

#### <span id="page-2-0"></span>**Document Organization**

This Security Policy document is one document in the 140-2 Security Level 1 Validation Submission package. With the exception of the Non-Proprietary Crypto-J Security Policy, the 140-2 Security Level 1 Validation Submission Documentation is RSA Security-proprietary and is releasable only under appropriate non-disclosure agreements. For access to the documentation, please contact RSA Security.

This document explains the Crypto-J features and functionality relevant to FIPS 140-2, and contains the following sections:

- **•** This section, ["Preface" on page 2](#page-1-0) provides an overview and introduction to the Security Policy.
- **•** ["Crypto-J Cryptographic Toolkit" on page 4,](#page-3-0) describes Crypto-J and how it meets the 140-2 Security Level 1 requirements.
- **•** ["Secure Operation of Crypto-J" on page 19](#page-18-0), addresses the required configuration for the FIPS140-mode of operation.
- **•** ["Acronyms" on page 26](#page-25-0), lists the definitions for the acronyms used in this document.

# <span id="page-3-0"></span>1 Crypto-J Cryptographic Toolkit

This section provides an overview of the Crypto-J toolkit, and contains the following topics:

- **•** [Introduction](#page-3-1)
- **•** [Toolkit Characteristics](#page-4-0)
- **•** [Toolkit Interfaces](#page-6-0)
- **•** [Roles and Services](#page-7-0)
- **•** [Cryptographic Key Management](#page-11-0)
- **•** [Cryptographic Algorithms](#page-14-0)
- **•** [Self-tests.](#page-16-0)

### <span id="page-3-1"></span>**1.1 Introduction**

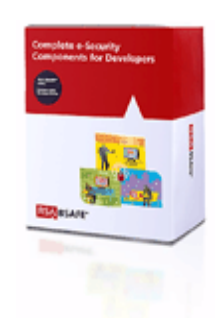

More than a billion copies of the RSA BSAFE technology are embedded in today's most popular software applications and hardware devices. Encompassing the most widely-used and rich set of cryptographic algorithms as well as secure communications protocols, RSA BSAFE software is a set of complementary security products relied on by developers and manufacturers worldwide.

The Crypto-J software library is the world's most trusted Java-language cryptography component, and is at the heart of the RSA BSAFE product line. It includes a wide range of data encryption and signing algorithms, including AES, Triple-DES, RC5, the RSA Public Key Cryptosystem, the Elliptic Curve Cryptosystem, the DSA government signature algorithm, and the SHA1 and SHA2 message digest routines. Its software libraries, sample code and complete standards-based implementation enable near-universal interoperability for your networked and e-business applications. Any programmer using the RSA BSAFE Crypto-J tools can easily create secure applications without a background in cryptography, mathematics or number theory.

#### <span id="page-4-0"></span>**1.2 Toolkit Characteristics**

Crypto-J is classified as a FIPS 140-2 multi-chip standalone module. As such, Crypto-J is tested on particular operating systems and computer platforms. The cryptographic boundary includes Crypto-J running on selected platforms that are running selected operating systems.

Crypto-J is validated for FIPS 140-2 Security Level 1 requirements. Crypto-J is packaged in a Java Archive (JAR) file containing all the code for the toolkit. In addition, Crypto-J relies on the physical security provided by the host on which it runs.

Both the JSAFE and JCE APIs of the Crypto-J toolkit are provided in the cryptojFIPS.jar file.

Crypto-J is tested on the following platforms:

- **•** Microsoft Windows XP SP3 (32-bit) with Sun™ JRE™ 5.0
- **•** Microsoft Windows XP SP3 (32-bit) with Sun JRE 6.0.

Compliance is maintained on platforms for which the binary executable remains unchanged. This includes (but is not limited to):

- **•** Microsoft
	- **–** Windows 2000 Professional, SP4, Sun JRE 5.0/6.0, IBM® JRE 5.0
	- **–** Windows XP SP2, Sun JRE 5.0/6.0, IBM JRE 5.0, JRockit 5.0/6.0
	- **–** Windows XP Professional (64-bit), Sun JRE 5.0/6.0
	- **–** Windows 2003 Server (32-bit), Sun JRE 5.0/6.0, IBM JRE 5.0, JRockit 5.0/6.0
	- **–** Windows 2003 Server (64-bit), Sun JRE 5.0/6.0, JRockit 5.0/6.0
	- **–** Windows 2008 Server (32-bit), Sun JRE 6.0
	- **–** Windows 2008 Server (64-bit), Sun JRE 6.0
	- **–** Windows Vista® (32-bit), Sun JRE 5.0/6.0, IBM JRE 5.0, JRockit 5.0/6.0
	- **–** Windows Vista (64-bit), Sun JRE 5.0/6.0, JRockit 5.0/6.0.
- **•** Sun
	- **–** Solaris™ 9, UltraSparc v8+ (32-bit), Sun JRE 5.0/6.0, IBM JRE 5.0
	- **–** Solaris 9, UltraSparc v9 (64-bit), Sun JRE 5.0/6.0
	- **–** Solaris 10, UltraSparc v8+ (32-bit), Sun JRE 5.0/6.0, IBM JRE 5.0
	- **–** Solaris 10, UltraSparc v9 (64-bit), Sun JRE 5.0/6.0, IBM JRE 5.0, JRockit 5.0/6.0
	- **–** Solaris 10, x86 (64-bit), Sun JRE 5.0/6.0.
- **•** Linux®
	- **–** Red Hat® Enterprise Linux AS 4.0, x86 (32-bit), Sun JRE 5.0/6.0, IBM JRE 5.0, JRockit 5.0/6.0
	- **–** Red Hat Enterprise Linux AS 4.0, x86 (64-bit), Sun JRE 5.0/6.0, JRockit 5.0/6.0
	- **–** Red Hat Enterprise Linux AS 5.0, x86 (32-bit), Sun JRE 5.0/6.0, IBM JRE 5.0, JRockit 5.0/6.0
	- **–** Red Hat Enterprise Linux AS 5.0, x86 (64-bit), Sun JRE 5.0/6.0, JRockit 5.0/6.0
	- **–** Novell® SUSE® Linux Enterprise Server 9, x86 (32-bit), Sun JRE 5.0/6.0
	- **–** Novell SUSE Linux Enterprise Server 9, x86 (64-bit), Sun JRE 5.0/6.0
	- **–** Novell SUSE Linux Enterprise Server 10, x86 (32-bit), Sun JRE 5.0/6.0
	- **–** Novell SUSE Linux Enterprise Server 10, x86 (64-bit), Sun JRE 5.0/6.0.
- **•** HP
	- **–** HP-UX 11.23, Itanium 2 (32-bit), HP JRE 5.0/6.0
	- **–** HP-UX 11.23, Itanium 2 (64-bit), HP JRE 5.0/6.0
	- **–** HP-UX 11.31, Itanium 2 (32-bit), HP JRE 5.0/6.0
	- **–** HP-UX 11.31, Itanium 2 (64-bit), HP JRE 5.0/6.0.
- **•** IBM
	- **–** AIX 5L™ v5.3, Power PC® (32-bit), IBM JRE 5.0/6.0
	- **–** AIX 5L v5.3, Power PC (64-bit), IBM JRE 5.0/6.0
	- **–** AIX 5L v6.1, Power PC (32-bit), IBM JRE 5.0/6.0
	- **–** AIX 5L v6.1, Power PC (64-bit), IBM JRE 5.0/6.0.

For a resolution on the issue of multi-user modes, see the NIST document [Implementation Guidance for FIPS PUB 140-2 and the](http://csrc.nist.gov/groups/STM/cmvp/documents/fips140-2/FIPS1402IG.pdf)  [Cryptographic Module Validation Program](http://csrc.nist.gov/groups/STM/cmvp/documents/fips140-2/FIPS1402IG.pdf).

#### <span id="page-6-0"></span>**1.3 Toolkit Interfaces**

As a multi-chip standalone toolkit, the physical interface to Crypto-J consists of a keyboard, mouse, monitor, serial ports and network adapters.

The underlying logical interface to the toolkit is the API, documented in the *RSA BSAFE Crypto-J Developer's Guide*. The Crypto-J toolkit provides for Control Input through the API calls. Data Input and Output are provided in the variables passed with API calls, and Status Output is provided in the returns and error codes documented for each call. This is shown in the following diagram.

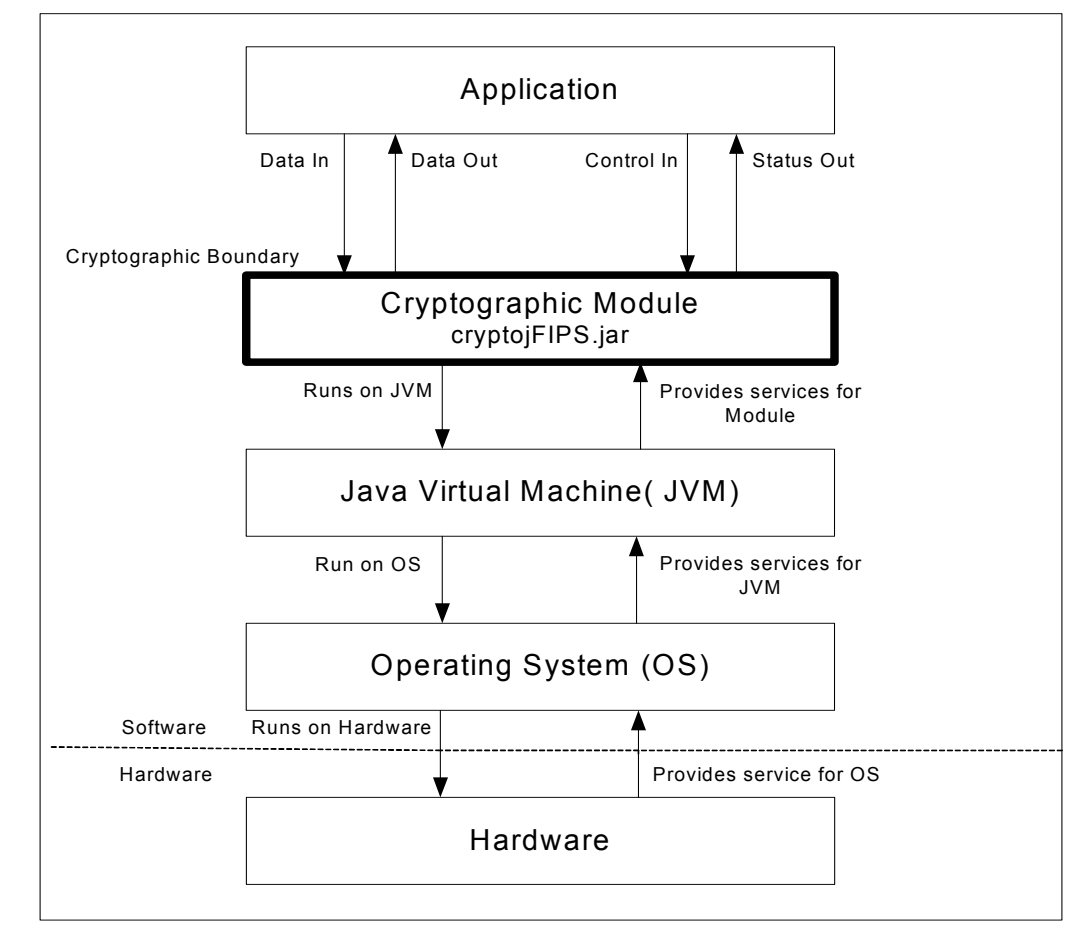

Physical Boundary

**Figure 1 Crypto-J Logical Diagram**

#### <span id="page-7-0"></span>**1.4 Roles and Services**

Crypto-J meets all FIPS140-2 Level 1 requirements, implementing both a Crypto Officer role and a Crypto User role. As allowed by FIPS 140-2, Crypto-J does not require user identification or authentication for these roles.

The API for control of Crypto-J is through the com.rsa.jsafe.crypto.CryptoJ class. The API is duplicated in the class com.rsa.jsafe.CryptoJ.

#### **1.4.1 Crypto Officer Role**

An operator can assume the Crypto Officer Role by invoking the com.rsa.jsafe.crypto.CryptoJ.setRole() method with the CryptoJ.CRYPTO\_OFFICER\_ROLE argument. After this invocation, services available to the Crypto Officer Role can be used.

An operator can also assume the Crypto Officer Role by constructing a FIPS140Context object where the role is specified as CryptoJ.CRYPTO\_OFFICER\_ROLE. The FIPS140Context object can then be input to a Service which is to be used by the Crypto Officer Role.

The [Services](#page-7-1) section provides a list of services available to the Crypto Officer Role.

#### **1.4.2 Crypto User Role**

The Crypto User Role is the default operating role for the module. An operator can explicitly assume the Crypto User Role by invoking the com.rsa.jsafe.crypto.CryptoJ.setRole() method with the CryptoJ.USER\_ROLE argument. Once the role is set to Crypto User Role, either by default or explicitly, services available to the Crypto User Role can be used.

An operator can also assume the Crypto User Role by constructing a FIPS140Context object where the role is specified as CryptoJ.USER\_ROLE.The FIPS140Context object can then be input to a Service which is to be used by the Crypto User Role.

The [Services](#page-7-1) section provides a list of services available to the Crypto User Role.

#### <span id="page-7-1"></span>**1.4.3 Services**

The following table lists the un-authenticated services provided by Crypto-J which may be used by either Role in terms of the toolkit interface.

Table 1 Services Available to the Crypto User and Crypto Officer Roles

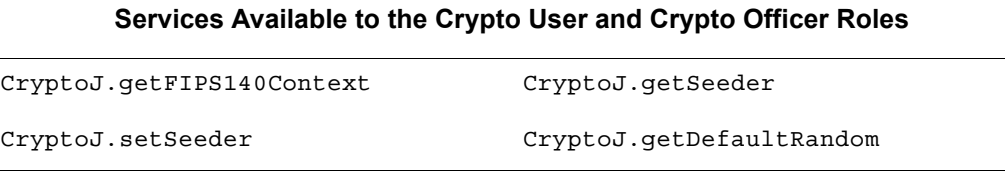

| Services Available to the Crypto User and Crypto Officer Roles |                                   |  |
|----------------------------------------------------------------|-----------------------------------|--|
| CryptoJ.isFIPS140Compliant                                     | CryptoJ.getState                  |  |
| CryptoJ.getMode                                                | CryptoJ.setMode                   |  |
| CryptoJ.getRole                                                | CryptoJ.setRole                   |  |
| CryptoJ.disableLibrary                                         | CryptoJ.selfTestPassed            |  |
| CryptoJ.runSelfTests                                           | CryptoJ.isInFIPS140Mode           |  |
| CryptoJ.isInSSLMode                                            | CryptoJ.isInECCMode               |  |
| CryptoJ.notInFIPS140Mode                                       | CryptoJ.checkIntegrity            |  |
| CryptoJ.getFIPS140SecurityLevel                                | CryptoJ.isFIPS140SecurityLevelOne |  |
| CryptoJ.isFIPS140SecurityLevelTwo                              | CryptoJ.getFIPS140ModuleName      |  |
| CryptoJ.fips186RandomClearQ                                    | CryptoJ.fips186RandomSetQ         |  |
| CryptoJ.verifyPQGParams                                        | AccessDescription                 |  |
| AlgorithmParameterGenerator                                    | AlgorithmParameters               |  |
| ArchiveEncryptedKey                                            | ArchiveEncryptedKeyLegacy         |  |
| ArchiveFromParameters                                          | ArchiveGeneratedPrivKey           |  |
| ArchiveOptions                                                 | Assurance                         |  |
| Attribute                                                      | AuthorityKeyIdentifier            |  |
| CCMParameterSpec                                               | CertComplianceAdjustment          |  |
| CertConfirmationMessage                                        | CertConfirmationMessageImpl       |  |
| CertCreationFactory                                            | CertCreationParameterSpec         |  |
| CertificateFactory                                             | CertJVersion                      |  |
| CertPathBuilder                                                | CertPathValidator                 |  |
| CertPathWithOCSPParameters                                     | CertRequest                       |  |
| CertRequestFactory                                             | CertRequestMessage                |  |
| CertRequestMessageImpl                                         | CertTemplateSpec                  |  |
| Cipher                                                         | CMPController                     |  |
| CMPServerConfig                                                | ControlsSpec                      |  |
| CRLCreationFactory                                             | CRLCreationParameterSpec          |  |
| CRMFParameterSpec                                              | CRMFProofGenerationParams         |  |

Table 1 Services Available to the Crypto User and Crypto Officer Roles (continued)

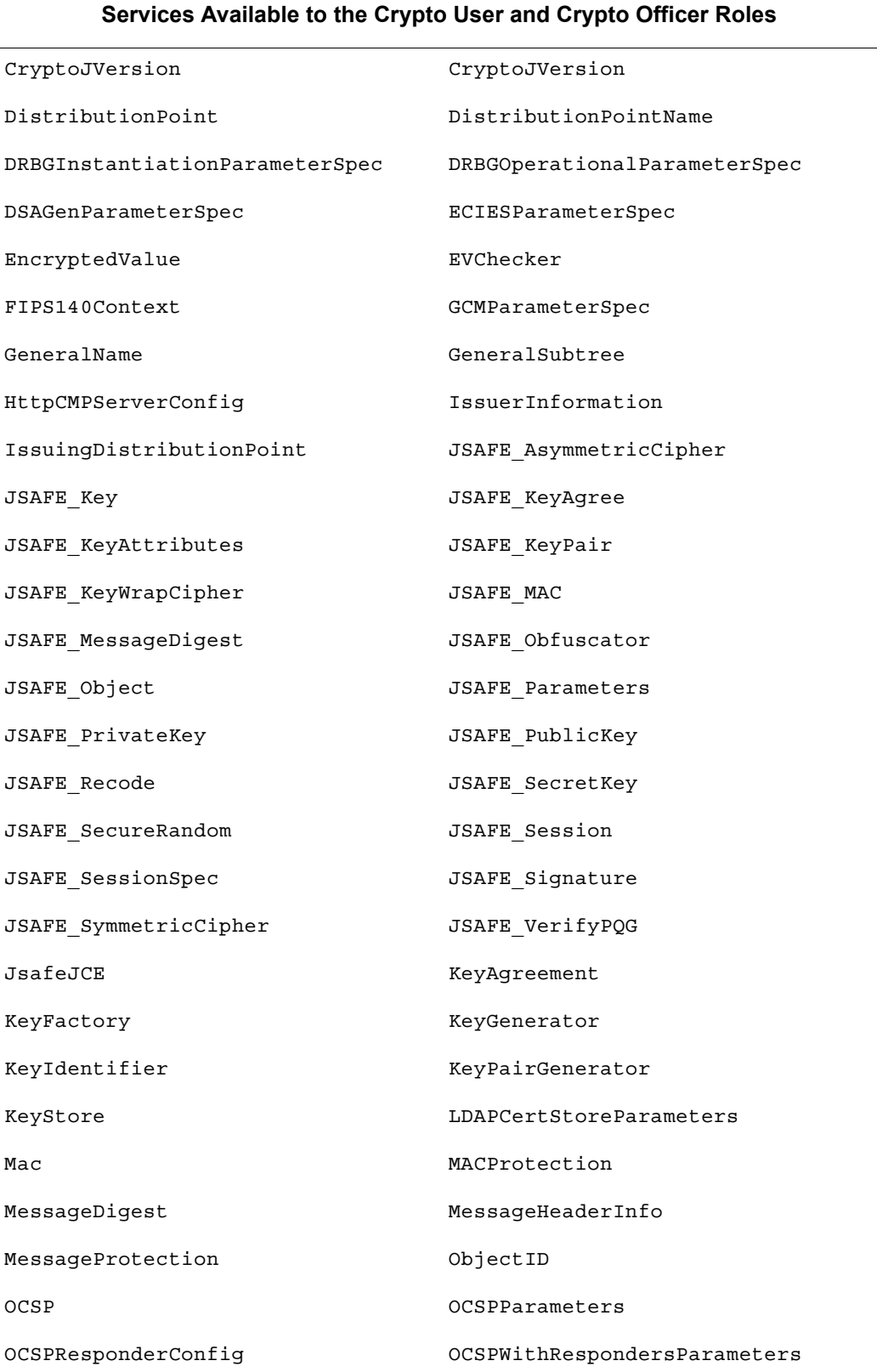

Table 1 Services Available to the Crypto User and Crypto Officer Roles (continued)

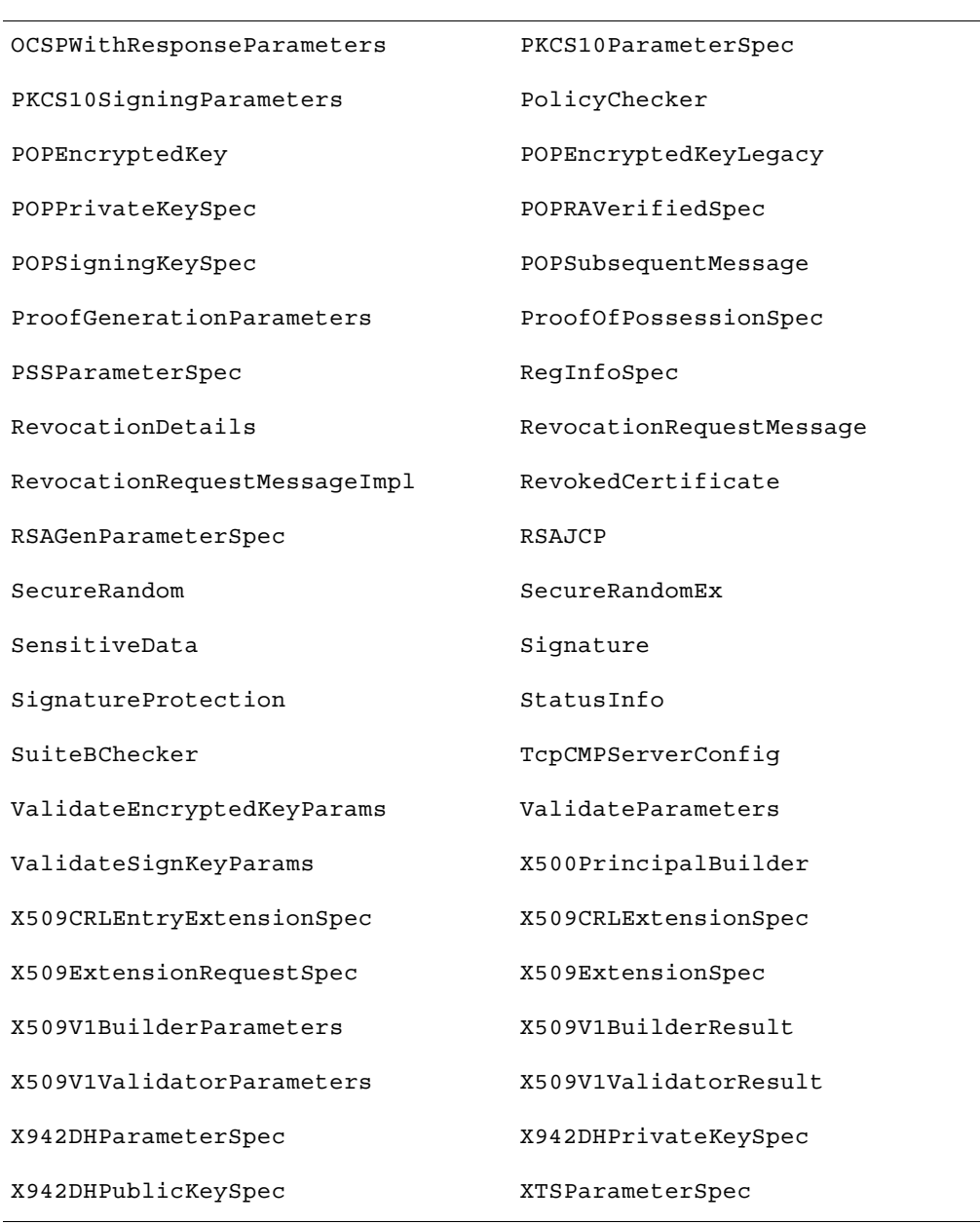

## Table 1 Services Available to the Crypto User and Crypto Officer Roles (continued) **Services Available to the Crypto User and Crypto Officer Roles**

For more information on each function, see the *RSA BSAFE Crypto-J Developer's Guide*.

### <span id="page-11-0"></span>**1.5 Cryptographic Key Management**

#### **1.5.1 Key Generation**

The Crypto-J toolkit supports the generation of the DSA, RSA, and Diffie-Hellman (DH) and ECC public and private keys. The toolkit also employs a Federal Information Processing Standard 186-2, Digital Signature Standard (FIPS 186-3) Approved Random Number Generator, a FIPS Approved HMAC Deterministic Random Bit Generator (HMAC DRBG SP800-90), as well as a FIPS Approved Dual Elliptic Curve Deterministic Random Bit Generator (ECDRBG SP 800-90) for generating asymmetric and symmetric keys used in algorithms such as AES, Triple-DES, RSA, DSA, DH and ECC.

#### **1.5.2 Key Protection**

All key data resides in internally allocated data structures and can only be output using the Crypto-J API. The operating system and the Java Runtime Environment (JRE) safeguards memory and process space from unauthorized access.

#### **1.5.3 Key Access**

An authorized operator of the module has access to all key data created during Crypto-J operation.

**Note:** The User and Officer roles have equal and complete access to all keys.

The following table lists the different services provided by the toolkit with the type of access to keys or CSPs.

| <b>Service</b>                        | <b>Key or CSP</b>                                                                                                    | <b>Type of Access</b> |
|---------------------------------------|----------------------------------------------------------------------------------------------------|-----------------------|
| Encryption and decryption             | Symmetric keys (AES, Triple-DES)                                                                                                    | Read/Execute          |
| Digital signature and<br>verification | Asymmetric keys (DSA, RSA, ECDSA)                                                                                                    | Read/Execute          |
| Hashing                               | None                                                                                                    | N/A                   |
| <b>MAC</b>                            | <b>HMAC</b> keys                                                                                                    | Read/Execute          |
| Random number generation              | FIPS 186-2 seed and key<br>X931Random seed and number of streams<br>HMAC DRBG entropy, strength, and seed<br>EC DRBG entropy, strength, and seed | Read/Write/Execute    |
| Key establishment primitives          | Asymmetric keys (RSA, DH, ECDH)                                                                                                    | Read/Execute          |

Table 2 Key and CSP Access

| <b>Service</b> | <b>Key or CSP</b>                                                                                   | <b>Type of Access</b> |
|----------------|----------------------------------------------------------------------------------------------------|-----------------------|
| Key generation | Symmetric keys (AES, Triple-DES)<br>Asymmetric keys (DSA, EC DSA, RSA, DH, ECDH)<br>MAC keys (HMAC) | Write                 |
| Self-test      | Hard coded keys<br>(AES, Triple-DES, RSA, DSA, ECDSA and HMAC)                                      | Read/Execute          |
| Show status    | None                                                                                                | N/A                   |
| Zeroization    | All                                                                                                 | Read/Write            |

Table 2 Key and CSP Access (continued)

#### **1.5.4 Key Zeroization**

Users can ensure sensitive data is properly zeroized by making use of the SensitiveData.clear() method for clearing sensitive data. The toolkit ensures that all ephemeral sensitive data is cleared within the toolkit. For more information about clearing sensitive data, see Clearing Sensitive Data in the *RSA BSAFE Crypto-J Developer's Guide*.

#### **1.5.5 Key Storage**

Crypto-J does not provide long-term cryptographic key storage. Storage of keys is the responsibility of the user of Crypto-J.

The following table shows how the storage of keys and Critical Security Parameters (CSPs) are handled. The Crypto User and Crypto Officer roles have equal and complete access to all keys and CSPs.

| Item                         | <b>Storage</b>                      |
|------------------------------|-------------------------------------|
| AES keys                     | In volatile memory only (plaintext) |
| Triple-DES keys              | In volatile memory only (plaintext) |
| HMAC with SHA1 and SHA2 keys | In volatile memory only (plaintext) |
| EC public keys               | In volatile memory only (plaintext) |
| EC private keys              | In volatile memory only (plaintext) |
| DH public key                | In volatile memory only (plaintext) |
| DH private key               | In volatile memory only (plaintext) |
| RSA public key               | In volatile memory only (plaintext) |
| RSA private key              | In volatile memory only (plaintext) |
| DSA public key               | In volatile memory only (plaintext) |
| DSA private key              | In volatile memory only (plaintext) |
| PRNG seeds (FIPS 186-2)      | In volatile memory only (plaintext) |
| PRNG Keys (FIPS 186-2)       | In volatile memory only (plaintext) |
| <b>EC DRBG Entropy</b>       | In volatile memory only (plaintext) |
| <b>EC DRBG S Value</b>       | In volatile memory only (plaintext) |
| EC DRBG init seed            | In volatile memory only (plaintext) |
| <b>HMAC DRBG Entropy</b>     | In volatile memory only (plaintext) |
| <b>HMAC DRBG V Value</b>     | In volatile memory only (plaintext) |
| <b>HMAC DRBG Key</b>         | In volatile memory only (plaintext) |
| HMAC DRBG init seed          | In volatile memory only (plaintext) |

Table 3 Key and CSP Storage

#### <span id="page-14-0"></span>**1.6 Cryptographic Algorithms**

Crypto-J meets FIPS 140-2 requirements by implementing algorithm enforcement, such that when operating in FIPS140\_MODE, only FIPS 140-approved algorithms are available for use.

The following table lists the FIPS 140-approved algorithms provided by Crypto-J, when operating in FIPS140 MODE.

| Algorithm                                                                                   | <b>Validation Certificate</b>                            |
|---------------------------------------------------------------------------------------------|----------------------------------------------------------|
| AES ECB, CBC, CFB (128), OFB (128),<br>CTR - [128, 192, 256 bit key sizes]<br>CCM, GCM, XTS | Certificate #1465                                        |
| Triple-DES ECB, CBC, CFB (64bit) and OFB<br>$(64 \text{ bit})$                              | Certificate #988                                         |
| DH                                                                                          | Non-Approved (Allowed in FIPS mode)                      |
| <b>DSA</b>                                                                                  | Certificate #464                                         |
| Dual EC DRBG (SP800-90)                                                                     | Certificate #57                                          |
| EC-Diffie-Hellman,<br>EC-Diffie-Hellman with Cofactor                                       | Non-Approved (Allowed in FIPS mode)                      |
| EC-DSA, EC-DSA-SHA1                                                                         | Certificate #182                                         |
| <b>FIPS 186-2 PRNG</b><br>(Change Notice 1-with and without the<br>mod q step)              | Certificate #802                                         |
| HMAC DRBG (SP800-90)                                                                        | Certificate #57                                          |
| HMAC-SHA1, SHA224, SHA256, SHA384,<br><b>SHA512</b>                                         | Certificate #863                                         |
| RSA encrypt/decrypt                                                                         | Non-Approved<br>(Allowed in FIPS mode for key transport) |
| RSA X9.31, PKCS #1 V.1.5, PKC S#1 V.2.1<br>$(SHA256 - PSS)$                                 | Certificate #717                                         |
| $SHA-1$                                                                                     | Certificate #1328                                        |
| SHA-224, 256, 384, 512                                                                      | Certificate #1328                                        |

<span id="page-14-1"></span>Table 4 Crypto-J FIPS-approved Algorithms

The following are the non-FIPS 140-approved algorithms provided by Crypto-J, when operating in NON\_FIPS140\_MODE.

- **•** DES
- **•** DESX
- **•** ECAES
- **•** ECIES
- **•** MD2
- **•** MD5
- **•** PBE
- **•** Random Number Generators (ANSI X9.31 (non-compliant), MD5Random and SHA1Random)
- **•** RC2® block cipher
- **•** RC4® stream cipher
- **•** RC5® block cipher
- **•** PBE with SHA1 and Triple-DES
- **•** RSA OAEP for key transport
- **•** Raw RSA encryption and decryption
- **•** RSA Keypair Generation MultiPrime (2 or 3 primes)
- **•** RIPEMD160
- **•** HMAC-MD5.

#### <span id="page-16-0"></span>**1.7 Self-tests**

Crypto-J performs power-up and conditional self-tests to ensure proper operation. If the power-up self-test fails, the toolkit is disabled and throws a SecurityException. The toolkit can only leave the disabled state by restarting the JVM. If the conditional self-test fails, the toolkit throws a SecurityException and aborts the operation. A conditional self test failure does NOT disable the toolkit.

#### **1.7.1 Power-up Self-tests**

The following FIPS-140 required power-up self-tests are implemented in Crypto-J:

- **•** FIPS186 PRNG KAT
- **•** AES KAT
- **•** TDES KAT
- **•** SHA-1 KAT
- **•** SHA-224 KAT
- **•** SHA-256 KAT
- **•** SHA-384 KAT
- **•** SHA-512 KAT
- **•** HMAC SHA-1 KAT
- **•** HMAC SHA-224 KAT
- **•** HMAC SHA-256 KAT
- **•** HMAC SHA-384 KAT
- **•** HMAC SHA-512 KAT
- **•** HMAC DRBG Self-Test
- **•** ECDRBG Self-Test
- **•** ECDSA KAT
- **•** Software/firmware integrity check
- **•** DSA KAT
- **•** DSA, RSA, EC pair-wise consistency test
- **•** RSA (signature) KAT.

The following non-FIPS-140 power-up self-tests are implemented in Crypto-J:

- **•** MD5 KAT
- **•** HMAC MD5 KAT
- **•** ECIES KAT
- **•** ECAES KAT.

Power-up self-tests are executed automatically when Crypto-J is loaded into memory.

#### **1.7.2 Conditional Self-tests**

Crypto-J performs two conditional self-tests:

- Pair-wise consistency tests each time the toolkit generates a DSA, RSA or EC public/private key pair.
- **•** Continuous RNG (CRNG) test each time the toolkit produces random data, as per the FIPS 186-2 standard. The CRNG test is performed on all approved and non-approved RNGs.

#### **1.7.3 Mitigation of Other Attacks**

RSA key operations implement blinding by default. Blinding is a reversible way of modifying the input data, so as to make the RSA operation immune to timing attacks. Blinding has no effect on the algorithm other than to mitigate attacks on the algorithm.

RSA Blinding is implemented through blinding modes, for which the following options are available:

- **•** Blinding mode off
- **•** Blinding mode with no update, where the blinding value is squared for each operation
- **•** Blinding mode with full update, where a new blinding value is used for each operation.

# <span id="page-18-0"></span>2 Secure Operation of Crypto-J

The following guidance must be followed in order to operate the Crypto-J module in a FIPS 140 mode of operation, in conformance with FIPS 140-2 requirements.

### <span id="page-18-1"></span>**2.1 Module Configuration**

To operate the Crypto-J module in compliance with FIPS 140-2 requirements, the com.rsa.cryptoj.kat.strategy Java security property must be set to the value on.load at start-up of the module. See the *RSA BSAFE Crypto-J Installation Guide* for more information about setting this property.

The property is read once only, on start-up, and any subsequent changes to the property are ignored. Setting this property ensures that all module self-tests are run during module start-up, as specified by FIPS 140-2 requirements. If any self-test fails, the module is disabled.

### <span id="page-18-2"></span>**2.2 Security Roles, Authentication, and Services Operation**

To operate the cryptographic module in FIPS 140 Security Level 1 Roles, Authentication, and Services mode, ensure that the Java Security property com.rsa.cryptoj.fips140auth in the <jre>/lib/security/java.security file is NOT set. That is, ensure that the property does not exist in the java.security file.

No role authentication is required for operation of the module in Security Level 1 mode. When in Security Level 1 mode, invocation of methods which are particular to Security Level 2 Roles, Authentication and Services will result in an error. These methods include constructors for FIPS140Context objects which accept a PIN, as well as PIN management APIs on the CryptoJ class.

#### <span id="page-19-0"></span>**2.3 Crypto User Guidance**

This section provides guidance to the toolkit user to ensure that the toolkit is used in a FIPS 140-2 compliant way.

Section [2.3.1](#page-19-1) provides algorithm-specific guidance. The requirements listed in this section are not enforced by the module and must be ensured by the module user.

Section [2.3.2](#page-20-0) provides guidance on obtaining assurances for Digital Signature Applications.

Section [2.3.3](#page-21-0) provides general crypto user guidance.

#### <span id="page-19-1"></span>**2.3.1 Crypto User Guidance on Algorithms**

- **•** The Crypto User must only use algorithms approved for use in a FIPS 140 mode of operation, as listed in [Table 4, "Crypto-J FIPS-approved Algorithms," on](#page-14-1)  [page 15](#page-14-1).
- When using GCM feedback mode for symmetric encryption, the authentication tag length and authenticated data length may be specified as input parameters, but the Initialization Vector (IV) must not be specified. It must be generated internally.
- **•** RSA keys used for signing shall not be used for any other purpose other than digital signatures.
- For RSASSA-PSS, the length of the salt (sLen) shall be  $0 \le s$ -sLen $\le$ -hlen where hlen is the length of the hash function output block.
- Bit lengths for the Diffie-Hellman<sup>1</sup> key agreement must be between 1024 and 2048 bits. Diffie Hellman shared secret provides between 80 bits and 112 bits of encryption strength.
- **•** Bit lengths for an HMAC key must be one half of the block size.
- **•** For RSA digital signature generation either Dual EC DRBG or HMACDRBG have to be used.
- **•** EC key pairs must have domain parameters from the set of NIST-recommended named curves (P192, P224, P256, P384, P521, B163, B233, B283, B409, B571, K163, K233, K283, K409, and K571). The domain parameters can be specified by name or can be explicitly defined. The module limits possible curves for Dual EC DRBG to P-256, P-384, and P-521 in accordance with SP 800-90.
- **•** EC Diffie-Hellman primitives must use curve domain parameters from the set of NIST recommended named curves listed above. The domain parameters can be specified by name, or can be explicitly defined. Using the NIST-recommended curves, the computed Diffie-Hellman shared secret provides between 80 bits and 256 bits of encryption strength.
- **•** When using an Approved RNG to generate keys or DSA parameters, the RNG's requested security strength must be at least as great as the security strength of the key being generated. That means that either Dual EC DRBG or HMACDRBG

<sup>&</sup>lt;sup>1</sup>Using the minimum allowed modulus size, the minimum strength of encryption provided is 80 bits.

with an appropriate strength have to be used. For more information on requesting the RNG security strength, see the Random Number Generation sections of the *RSA BSAFE Crypto-J Developer's Guide*.

**•** SHA1 is a FIPS approved hash algorithm for the generation of digital signatures only until the end of 2010.

More information on the algorithm strength and keysize is provided in the *RSA BSAFE Crypto-J Release Notes*.

#### <span id="page-20-0"></span>**2.3.2 Crypto User Guidance on Obtaining Assurances for Digital Signature Applications**

Crypto-J 5.0 has added support for the FIPS 186-3 standard for digital signatures in FIPS 140-2 mode. The following gives an overview of the assurances required by FIPS 186-3.

NIST Special Publication 800-89: "*Recommendation for Obtaining Assurances for Digital Signature Applications"* provides the methods to obtain these assurances.

The tables below describes the FIPS 186-3 requirements for signatories and verifiers and the corresponding Crypto-J toolkit capabilities and recommendations.

| FIPS 186-3 Requirement                                                                                                    | Crypto-J toolkit capabilities and recommendations                                                                                                    |
|----------------------------------------------------------------------------------------------------|----------------------------------------------------------------------------------------------------|
| Obtain appropriate DSA and ECSDSA<br>parameters when using DSA or ECDSA.                                                  | The generation of DSA parameters is in accordance with the FIP<br>186-3 standard for the generation of probable primes.<br>For ECDSA, use the NIST recommended curves as defined in<br>section $2.3.1$ .                                                                                                    |
| Obtain assurance of the validity of those<br>parameters.                                                                  | The toolkit provides APIs to validate DSA parameters for probable<br>primes as described in FIPS 186-3.<br>For the JSAFE API,<br>com.rsa.jsafe.JSAFE_VerifyPQG.verifyPQGParams()<br>For the JCE API,<br>com.rsa.jsafe.provider.Assurance.verifyDSAParame<br>ters()<br>For ECDSA, use the NIST recommended curves as defined in<br>section $2.3.1$ . |
| Obtain a digital signature key pair that is<br>generated as specified for the appropriate<br>digital signature algorithm. | The toolkit generates the digital signature key pair according to the<br>required standards.<br>Choose a FIPS approved RNG like HMACDRBG or<br>Dual-ECDRBG to generate the key pair.                                                                                                    |
| Obtain assurance of the validity of the<br>public key.                                                                    | The toolkit provides APIs to explicitly validate the public key<br>according to NIST Special Publication 800-89.<br>For the JSAFE API,<br>com.rsa.jsafe.JSAFE_VerifyPQG.verifyPQGParams()<br>For the JCE API, com.rsa.jsafe.provider.Assurance.<br>isValidPublicKey()                                                                               |

Table 5 Signatory Requirements

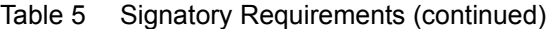

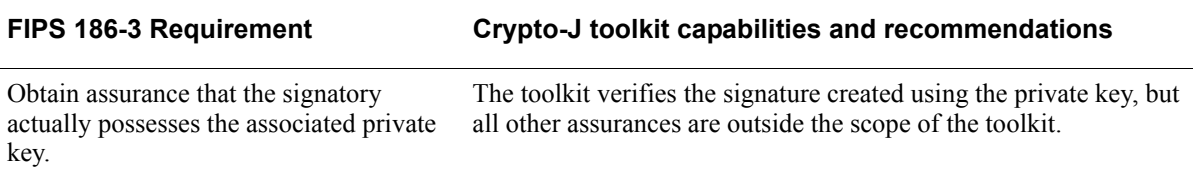

#### Table 6 Verifier Requirements

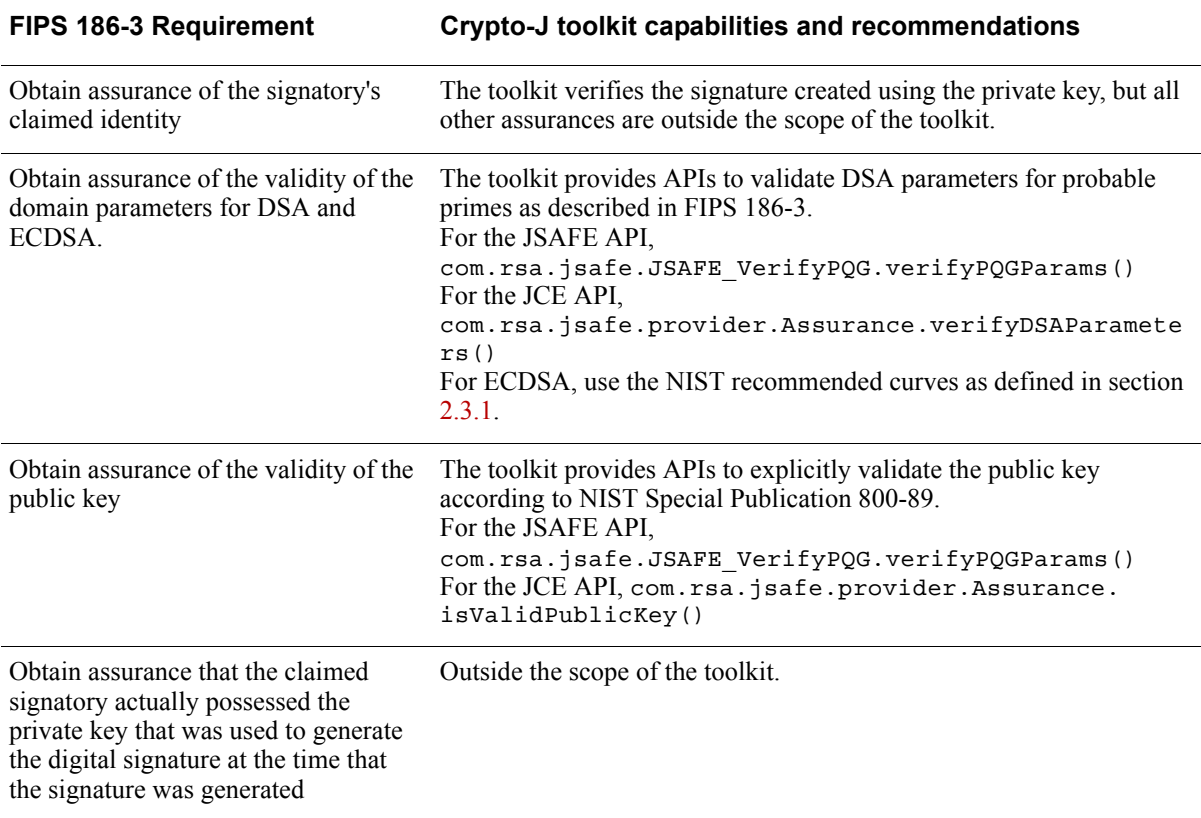

For more details on the requirements, see the *FIPS 186-3 and NIST Special Publication 800-89*.

#### <span id="page-21-0"></span>**2.3.3 General Crypto User Guidance**

Crypto-J users should take care to zeroize CSPs when they are no longer needed. For more information on clearing sensitive data, see *Clearing Sensitive Data* in the *RSA BSAFE Crypto-J Developer's Guide*.

#### <span id="page-22-0"></span>**2.4 Crypto Officer Guidance**

The Crypto Officer is responsible for installing the toolkit. Installation instructions are provided in the *RSA BSAFE Crypto-J Installation Guide*.

#### <span id="page-22-1"></span>**2.5 Role Changes**

If a user of Crypto-J needs to operate the toolkit in different roles, then the user must ensure that all instantiated cryptographic objects are destroyed before changing from the Crypto User role to the Crypto Officer role, or unexpected results could occur.

### <span id="page-22-2"></span>**2.6 Operating the Cryptographic Module**

The Cryptographic Module operates in FIPS140\_MODE by default after module power-up. The initial mode can be configured through the use of the com.rsa.cryptoj.fips140initialmode security property. See the *RSA BSAFE Crypto-J Installation Guide* for details on how to set this property. If the property is not set, then the default mode FIPS140\_MODE is used. The current mode of the cryptographic module can be determined with a call to the CryptoJ.getMode() method. The mode of the cryptographic module can be changed by using the function CryptoJ.setMode() with an information identifier from [Table 7, "Mode of Operation Values," on page 24.](#page-23-1)

When changing to an approved mode of operation, the toolkit causes the power-up self-tests to run.

After setting the cryptographic module into a FIPS approved mode, the Cryptographic Module ensures that only the FIPS approved algorithms listed in ["Services" on page 8](#page-7-1) are available to operators. To disable FIPS mode, call the CryptoJ.setMode() method with the mode identifier NON\_FIPS140\_MODE.

The Service CryptoJ.runSelfTests() is restricted to operation by the Crypto Officer.

#### <span id="page-23-0"></span>**2.7 Modes of Operation**

There are five modes of operation:

- **•** FIPS140\_MODE
- **•** FIPS140\_SSL\_MODE
- **•** NON\_FIPS140\_MODE
- **•** FIPS140\_ECC\_MODE
- **•** FIPS140\_SSL\_ECC\_MODE.

The following table lists the values that can be used in the setMode () method to change the mode of operation, and the algorithms available in that mode.

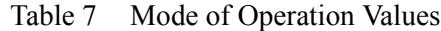

<span id="page-23-1"></span>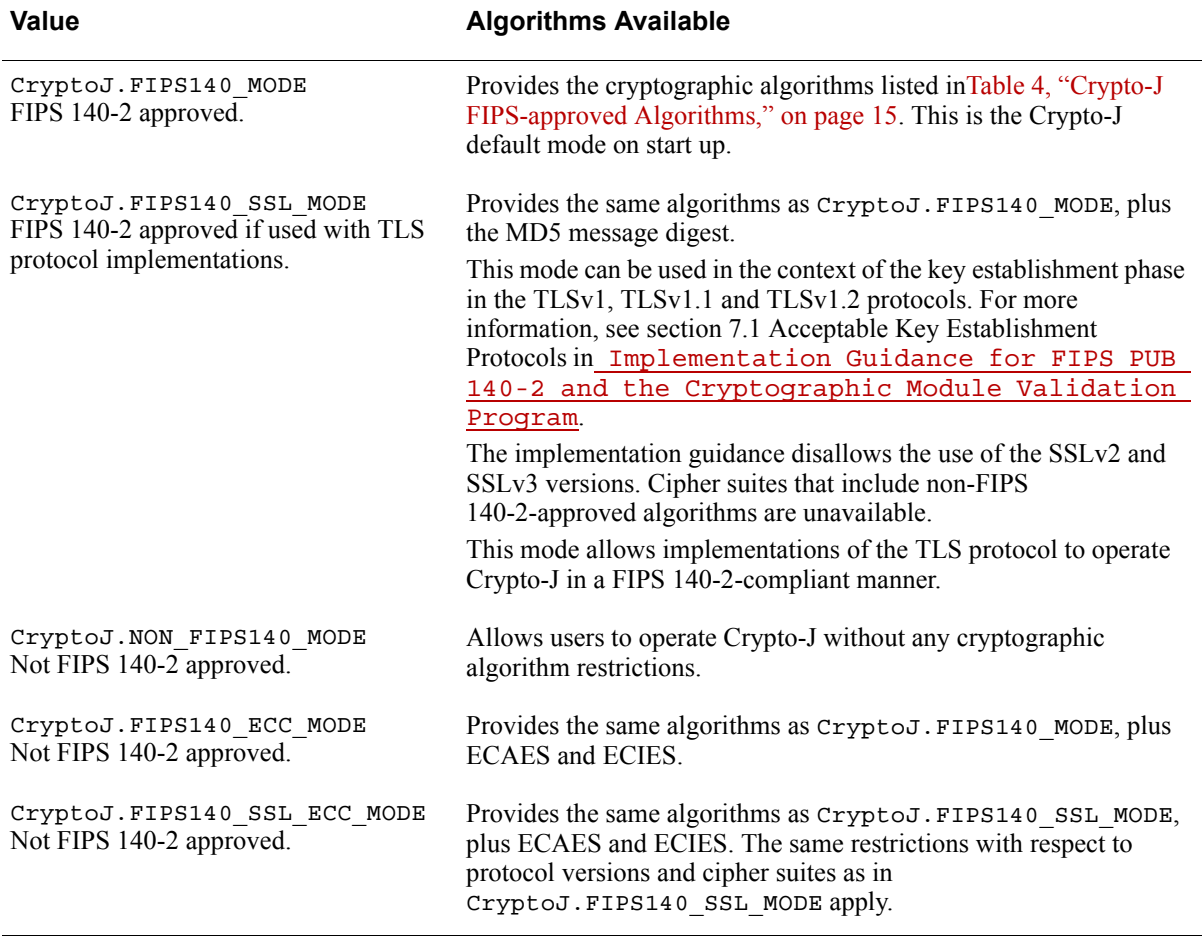

**Note:** Refer to [Random Number Generator](#page-24-0) for details of the default random number generator for the available algorithms.

#### **RSA BSAFE Crypto-J 5.0 Security Policy Level 1 - Roles, Authentication and Services**

Cryptographic algorithms can be created in different modes using the com.rsa.jsafe.crypto.FIPS140Context class for the JSAFE API. For more information about operating in FIPS 140 mode, see the *RSA BSAFE Crypto-J JSAFE and JCE Software Module 5.0 Developers Guide*.

#### <span id="page-24-0"></span>**2.8 Random Number Generator**

Crypto-J provides a default RNG. This default RNG can be set to one of the FIPS-140 approved RNG, (ECDRBG, HMACDRBG, FIPS186-2 RNG) using the property com.rsa.crypto.default.random. For the correct configuration settings, see the *RSA BSAFE Crypto-J Developer's Guide.*

If the property is not set, the default RNG used is Dual ECDRBG.

Users in FIPS 140-2 mode can select either the FIPS 186-2, ECDRBG or HMAC DRBG when creating a RNG object and setting this object against the operation requiring random number generation (for example key generation).

Users in non-FIPS 140-2 mode can use any RNG and set it against the operation requiring random number generation.

For more information on each function, see the *RSA BSAFE Crypto-J Developer's Guide*

# <span id="page-25-0"></span>3 Acronyms

The following table lists the acronyms used with Crypto-J and their definitions.

Table 8 Acronyms used with Crypto-J

| Acronym        | <b>Definition</b>                                                                                                    |
|----------------|----------------------------------------------------------------------------------------------------|
| 3DES           | Refer to Triple-DES                                                                                                    |
| <b>AES</b>     | Advanced Encryption Standard. A fast block cipher with a 128-bit<br>block, and keys of lengths 128, 192 and 256 bits. This will replace<br>DES as the US symmetric encryption standard.                                                                                                    |
| <b>API</b>     | Application Programming Interface.                                                                                                    |
| Attack         | Either a successful or unsuccessful attempt at breaking part or all of<br>a cryptosystem. Attack types include an algebraic attack, birthday<br>attack, brute force attack, chosen ciphertext attack, chosen plaintext<br>attack, differential cryptanalysis, known plaintext attack, linear<br>cryptanalysis, middleperson attack and timing attack.                                                           |
| <b>CBC</b>     | Cipher Block Chaining. A mode of encryption in which each<br>ciphertext depends upon all previous ciphertexts. Changing the IV<br>alters the ciphertext produced by successive encryptions of an<br>identical plaintext.                                                                                                    |
| <b>CFB</b>     | Cipher Feedback. A mode of encryption that produces a stream of<br>ciphertext bits rather than a succession of blocks. In other respects,<br>it has similar properties to the CBC mode of operation.                                                                                                    |
| <b>CRNG</b>    | Continuous Random Number Generation.                                                                                                    |
| <b>CSP</b>     | Critical Security Parameters.                                                                                                    |
| <b>DES</b>     | Data Encryption Standard. A symmetric encryption algorithm with<br>a 56-bit key.                                                                                                    |
| Diffie-Hellman | The Diffie-Hellman asymmetric key exchange algorithm. There are<br>many variants, but typically two entities exchange some public<br>information (for example, public keys or random values) and<br>combines them with their own private keys to generate a shared<br>session key. As private keys are not transmitted, eavesdroppers are<br>not privy to all of the information that composes the session key. |
| <b>DRBG</b>    | Deterministic Random Bit Generator.                                                                                                    |
| <b>DSA</b>     | Digital Signature Algorithm. An asymmetric algorithm for creating<br>digital signatures.                                                                                                    |
| EC             | Elliptic Curve.                                                                                                    |
| <b>ECAES</b>   | Elliptic Curve Asymmetric Encryption Scheme.                                                                                                    |

#### **RSA BSAFE Crypto-J 5.0 Security Policy Level 1 - Roles, Authentication and Services**

| Acronym      | <b>Definition</b>                                                                                                    |
|--------------|----------------------------------------------------------------------------------------------------|
| <b>ECB</b>   | Electronic Code Book. A mode of encryption in which identical<br>plaintexts are encrypted to identical ciphertexts, given the same key.                                                                                                    |
| ECC          | Elliptic Curve Cryptography.                                                                                                    |
| <b>ECDH</b>  | Elliptic Curve Diffie-Hellman.                                                                                                    |
| <b>ECDHC</b> | Elliptic Curve Diffie-Hellman with Components.                                                                                                    |
| <b>ECDSA</b> | Elliptic Curve Digital Signature Algorithm.                                                                                                    |
| <b>ECIES</b> | Elliptic Curve Integrated Encryption Scheme.                                                                                                    |
| Encryption   | The transformation of plaintext into an apparently less readable<br>form (called ciphertext) through a mathematical process. The<br>ciphertext may be read by anyone who has the key that decrypts<br>(undoes the encryption) the ciphertext.                                                                                                    |
| <b>FIPS</b>  | Federal Information Processing Standards.                                                                                                    |
| HMAC         | Keyed-Hashing for Message Authentication Code.                                                                                                    |
| IV           | Initialization Vector.<br>Used as a seed value for an encryption operation.                                                                                                    |
| <b>JCE</b>   | Java Cryptography Extension.                                                                                                    |
| <b>JVM</b>   | Java Virtual Machine.                                                                                                    |
| <b>KAT</b>   | Known Answer Test.                                                                                                    |
| Key          | A string of bits used in cryptography, allowing people to encrypt<br>and decrypt data. Can be used to perform other mathematical<br>operations as well. Given a cipher, a key determines the mapping of<br>the plaintext to the ciphertext. Various types of keys include:<br>distributed key, private key, public key, secret key, session key,<br>shared key, subkey, symmetric key, and weak key. |
| MD5          | A secure hash algorithm created by Ron Rivest. MD5 hashes an<br>arbitrary-length input into a 16-byte digest.                                                                                                    |
| NIST         | National Institute of Standards and Technology. A division of the<br>US Department of Commerce (formerly known as the NBS) which<br>produces security and cryptography-related standards.                                                                                                    |
| <b>OFB</b>   | Output Feedback. A mode of encryption in which the cipher is<br>decoupled from its ciphertext.                                                                                                    |
| OS.          | Operating System.                                                                                                    |
| PC           | Personal Computer.                                                                                                    |

Table 8 Acronyms used with Crypto-J (continued)

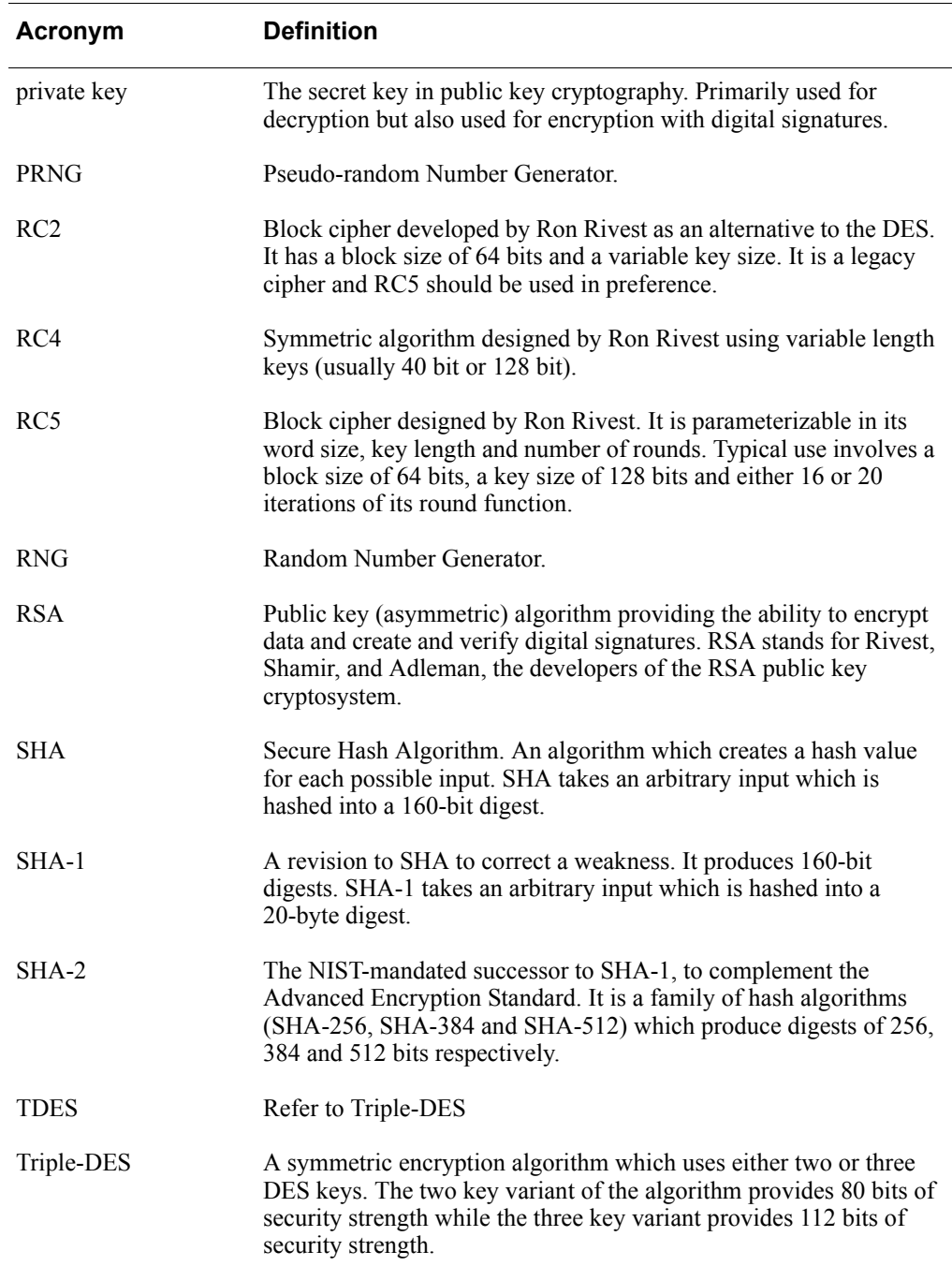

#### Table 8 Acronyms used with Crypto-J (continued)